# CONSULTAS AVANZADAS CON POSTGREE

ING. MOISÉS ÁLVAREZ HUAMÁN

SEMANA 8

## **CONSULTAS COMPLEJAS**

- "El álgebra relacional es un tipo de álgebra con una serie de operadores que trabajan sobre una o varias relaciones para obtener una relación resultado" (PostgreSQL).
- **Las operaciones más importantes disponibles en** álgebra relacional son:
- A continuación, se detalla el empleo de dichos operadores:

## **CONSULTA DE SELECCIÓN**

- Permiten visualizar determinados registros bajo condiciones que se establecen en la sentencia, extrayendo los resultados necesarios a consultar .
- EJEMPLO: Mostrar los alumnos que son de computación y del turno noche que tienen un préstamo.

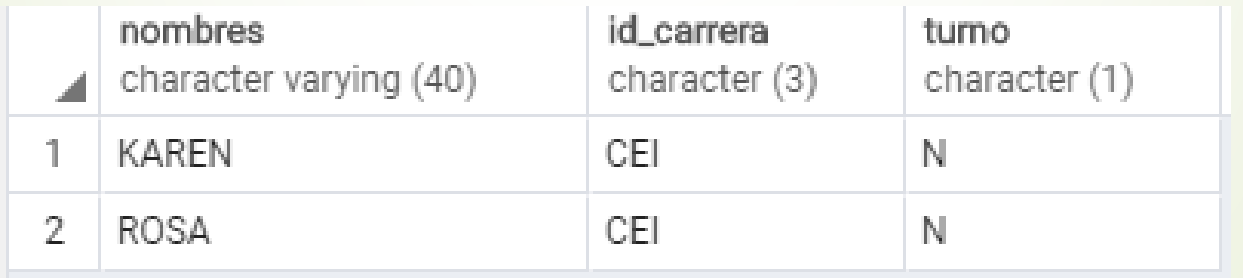

Al ejecutar dicha sentencia, se podrá visualizar únicamente los datos que cumplen con la condición establecida que corresponde a los propietarios tipo empresa:

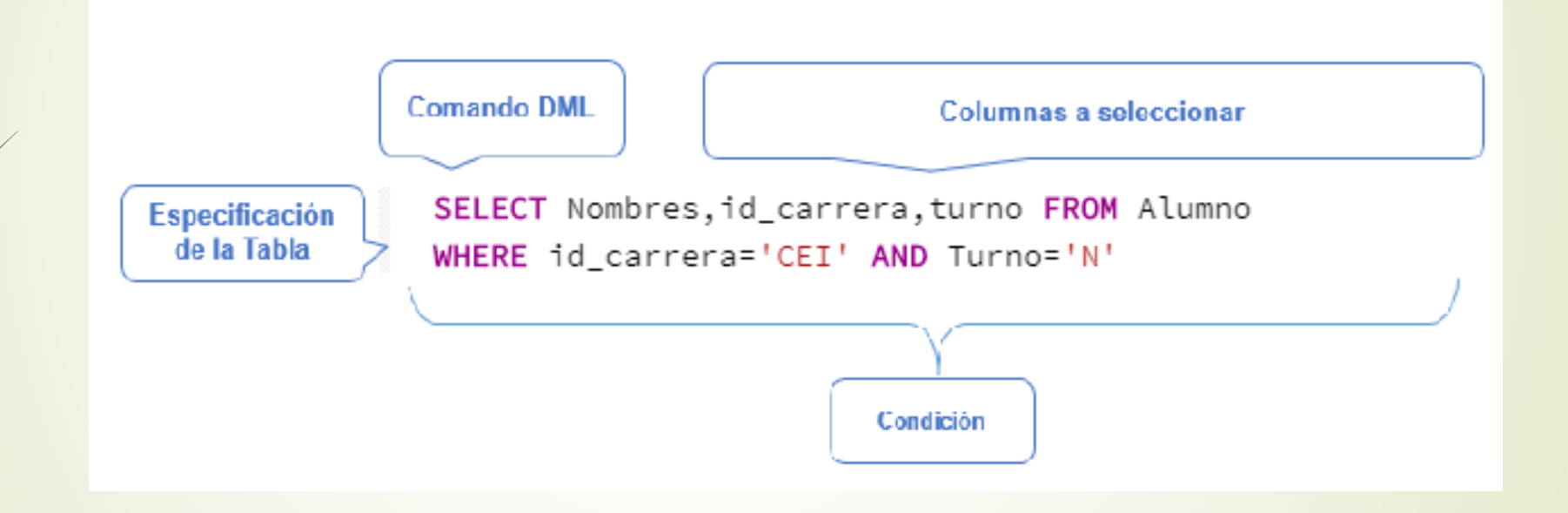

## **PROYECCIÓN**

- *l*"Esta operación aplicada a una relación que produce una nueva con solamente los atributos (columnas) especificados" (PostgreSQL).
- Para ver cómo funciona este concepto se realiza el siguiente ejercicio práctico. Primero visualizaremos la tabla de Alumno, obteniendo los siguientes resultados:

#### SELECT \* FROM Alumno

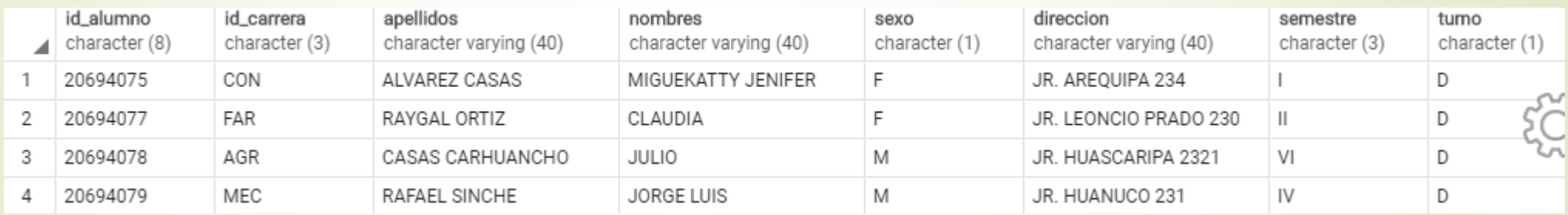

#### **Comando DML**

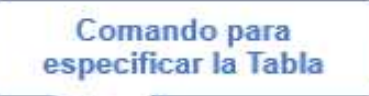

#### SELECT Id\_alumno, Nombres, Apellidos, Id\_carrera FROM Alumno

Específicación de las columnas a visualizar

Nombre de la Tabla

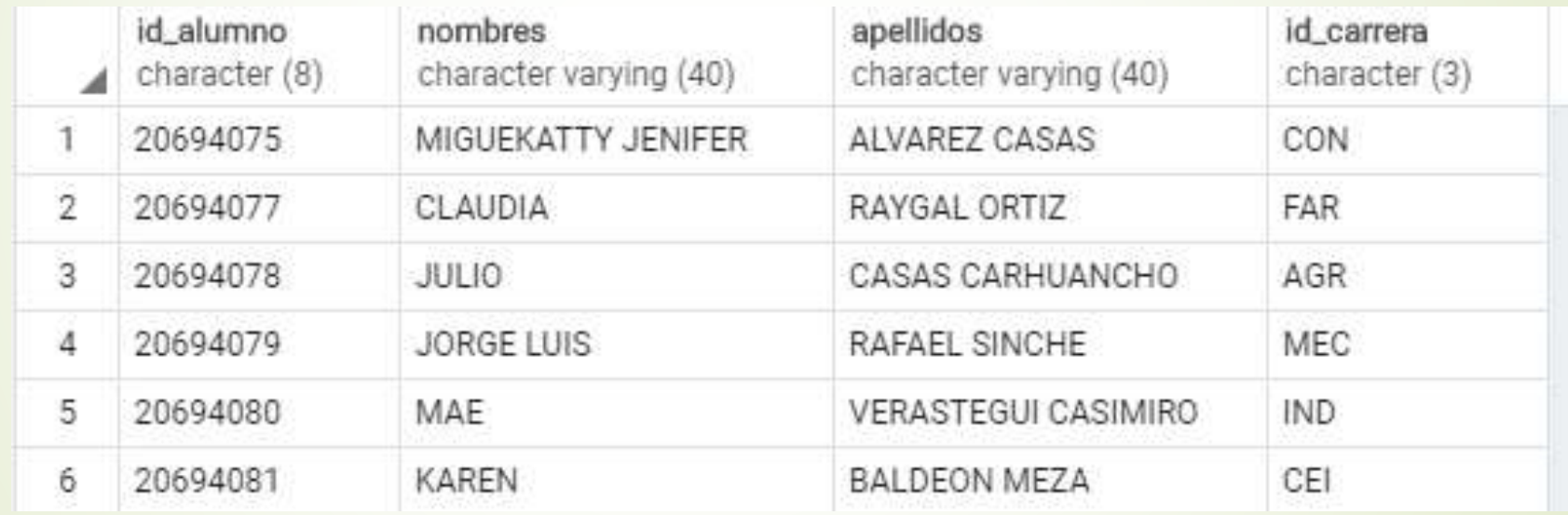

# **UNIÓN**

- "La unión de R y S es el conjunto de elementos que existen en R, ó en S, ó en las dos. Un elemento que existe tanto en R como en S aparece solamente una vez en la unión" (PostgreSQL).
- Mediante esta operación se puede realizar consultas de diversas tablas, presentando un solo conjunto de resultados que existen en las tablas establecidas. Hay que recordar que cada consulta con la cláusula UNION debe tener el mismo número de columnas y ser del mismo tipo de dato de las columnas establecidas secuencialmente.

Para visualizar el código y los nombres de la tabla Alumno y Carrera se realiza la siguiente sentencia, en donde especificamos las columnas a seleccionar en la consulta y la tabla a la que pertenece en donde se detalla lo siguiente:

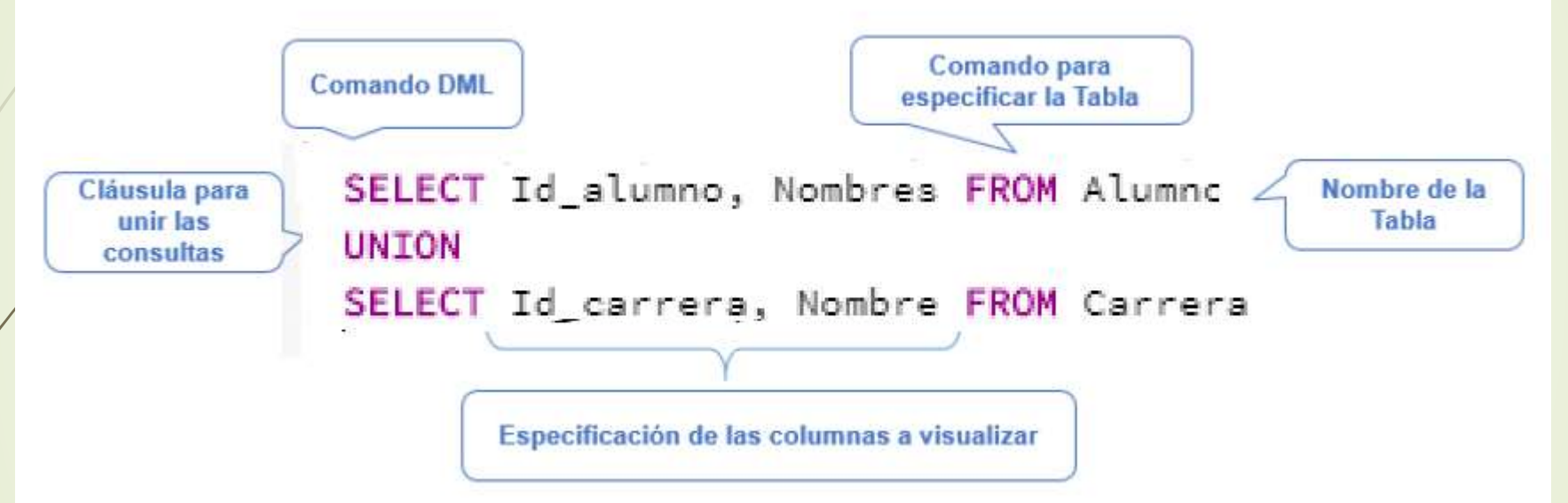

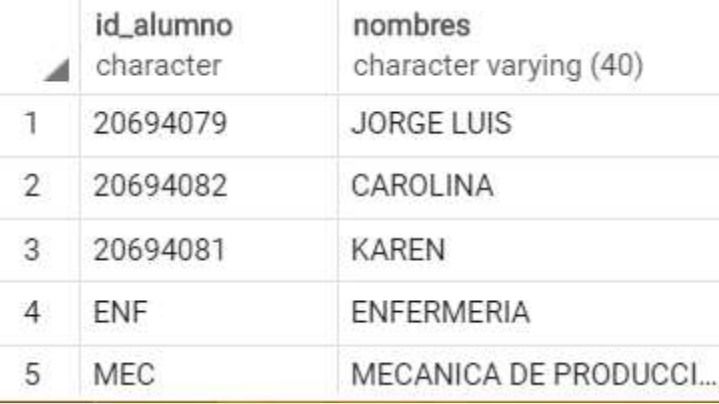

# **INTERSECCIÓN**

- **Esta operación une distintas consultas con la misma** cantidad de parámetros en la Selección y retorna solo los registros duplicados. "La intersección de R y S es el conjunto de elementos que existen en R y en S." (PostgreSQL) La cláusula para esta operación en SQL es INTERSECT.
- **Para visualizar el código de las carreras que tienen** alumnos registrados en la tabla Alumno, emplearemos la intersección.

Esta operación une distintas consultas con la misma cantidad de parámetros en la Selección y retorna solo los registros duplicados. "La intersección de R y S es el conjunto de elementos que existen en R y en S." (PostgreSQL) La cláusula para esta operación en SQL es INTERSECT.

Para visualizar el código de los alumnos de la institución que Pertenecen a una carrera, emplearemos la intersección.

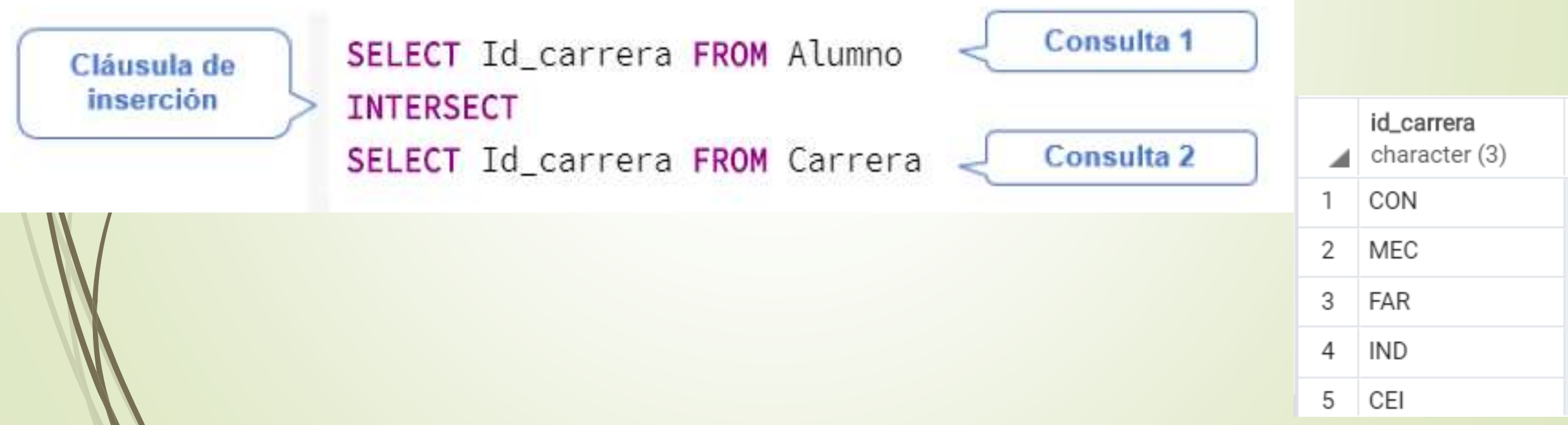

### **DIFERENCIA**

- "La diferencia de R y S es el conjunto de elementos que existen en R pero no en S. R-S es diferente a S-R, S-R seria el conjunto de elementos que existen en S pero no en R." (PostgreSQL)
- Mediante este operador se visualizan los datos de una consulta entre tablas en donde el resultado a presentar es de la primera consulta menos los valores de las siguientes.
- La cláusula en SQL es EXCEPT.

Para indicar el funcionamiento de esta cláusula, reemplazaremos a la consulta anterior la cláusula INTERSECT por EXCEPT, el cual nos mostrara el siguiente resultado:

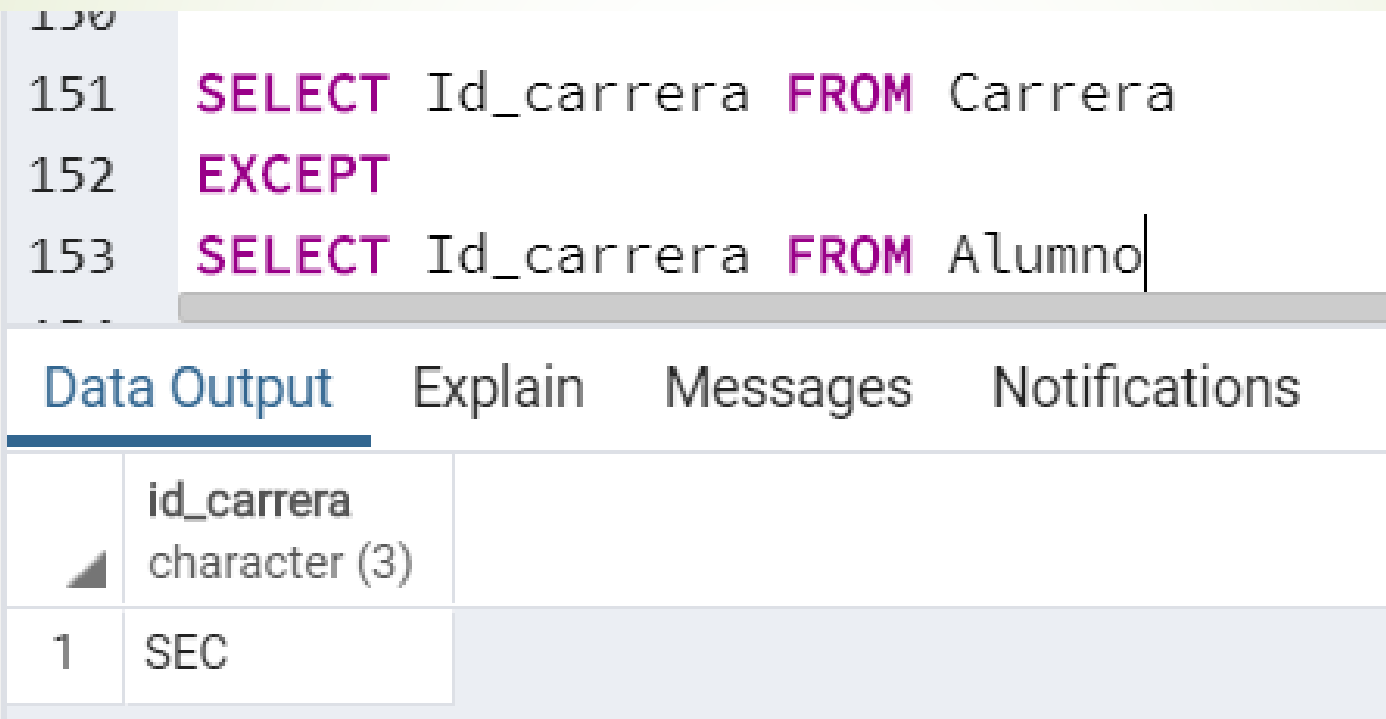

# **COMBINACIÓN**

 Esta acción se realiza por medio de la cláusula JOIN la cual "combinar dos o más relaciones según una condición para obtener tuplas compuestas por atributos de las dos relaciones combinadas" (PostgreSQL).

## **PRODUCTO CARTESIANO**

 Este término hace referencia a las combinaciones cruzadas en la cual "se emplea en lenguaje SQL el término de CROSS JOIN ó separando las relaciones usadas en el producto con comas, en el FROM de la sentencia SQL. para realizar dicha acción" (PostgreSQL).

Para visualizar el funcionamiento de esta cláusula visualizaremos el contenido de dos tablas a emplear.

#### 155 SELECT \* FROM Alumno

#### $156$

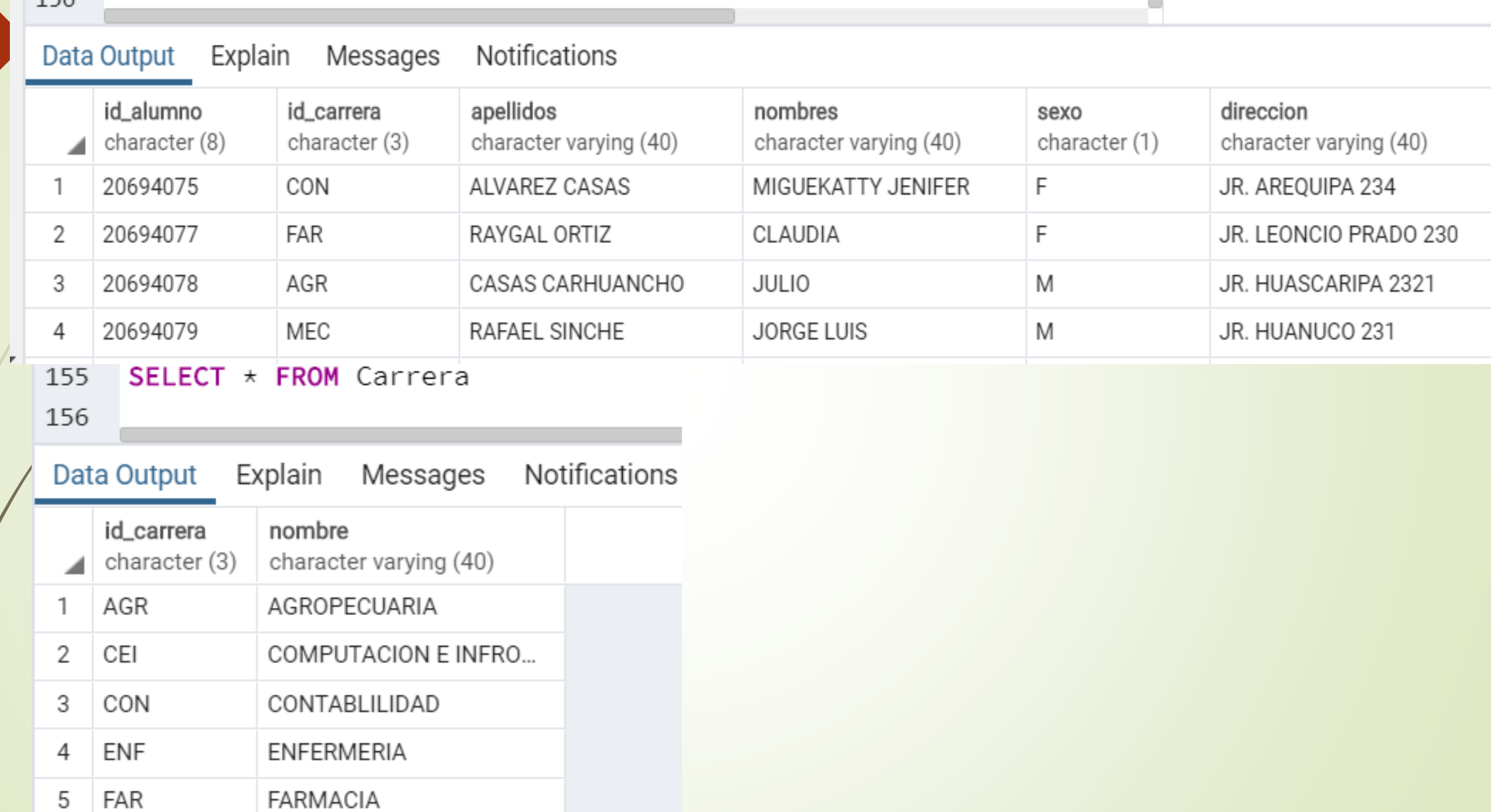

 $\blacksquare$ 

Con la siguiente sentencia se multiplican los valores de las tablas en donde se visualizar el siguiente resultado:

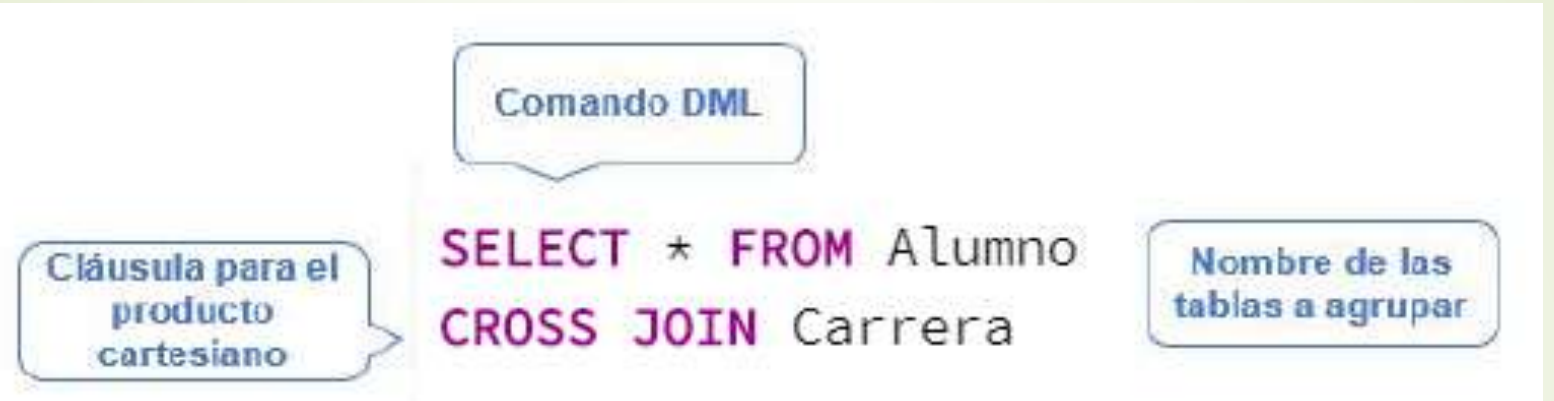

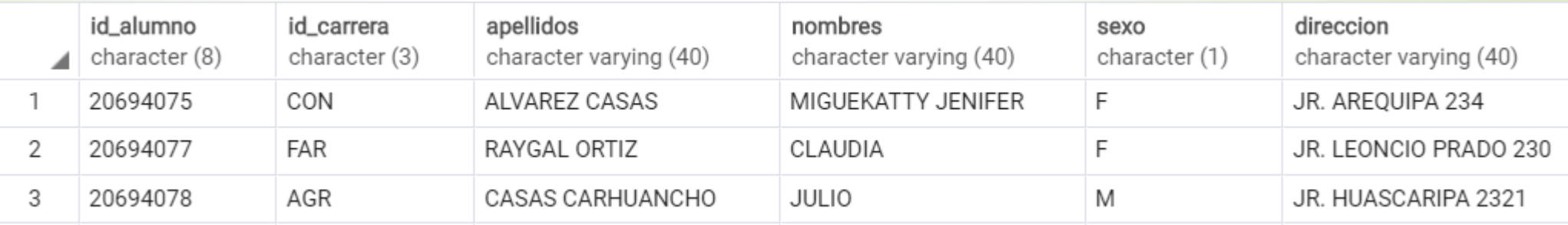

## **COMBINACIONES INTERNAS**

- "La sentencia INNER JOIN es la sentencia JOIN por defecto, y consiste en combinar cada fila de una tabla con cada fila de la otra tabla, seleccionado aquellas filas que cumplan una determinada condición" (SQL INNER JOIN).
- La cláusula INNER JOIN interviene entre dos relaciones, para lo cual el resultado que se obtiene después de aplicar al producto cartesiano.

Como apreciamos en el ejercicio anterior la tabla de Alumno consta de 10 columnas y la de Carrera consta de 8 columnas, las cuales al agruparlas con la sentencia INNER JOIN se obtendrá 18 columnas con los valores correspondientes a la relación fijada, mediante la siguiente sentencia:

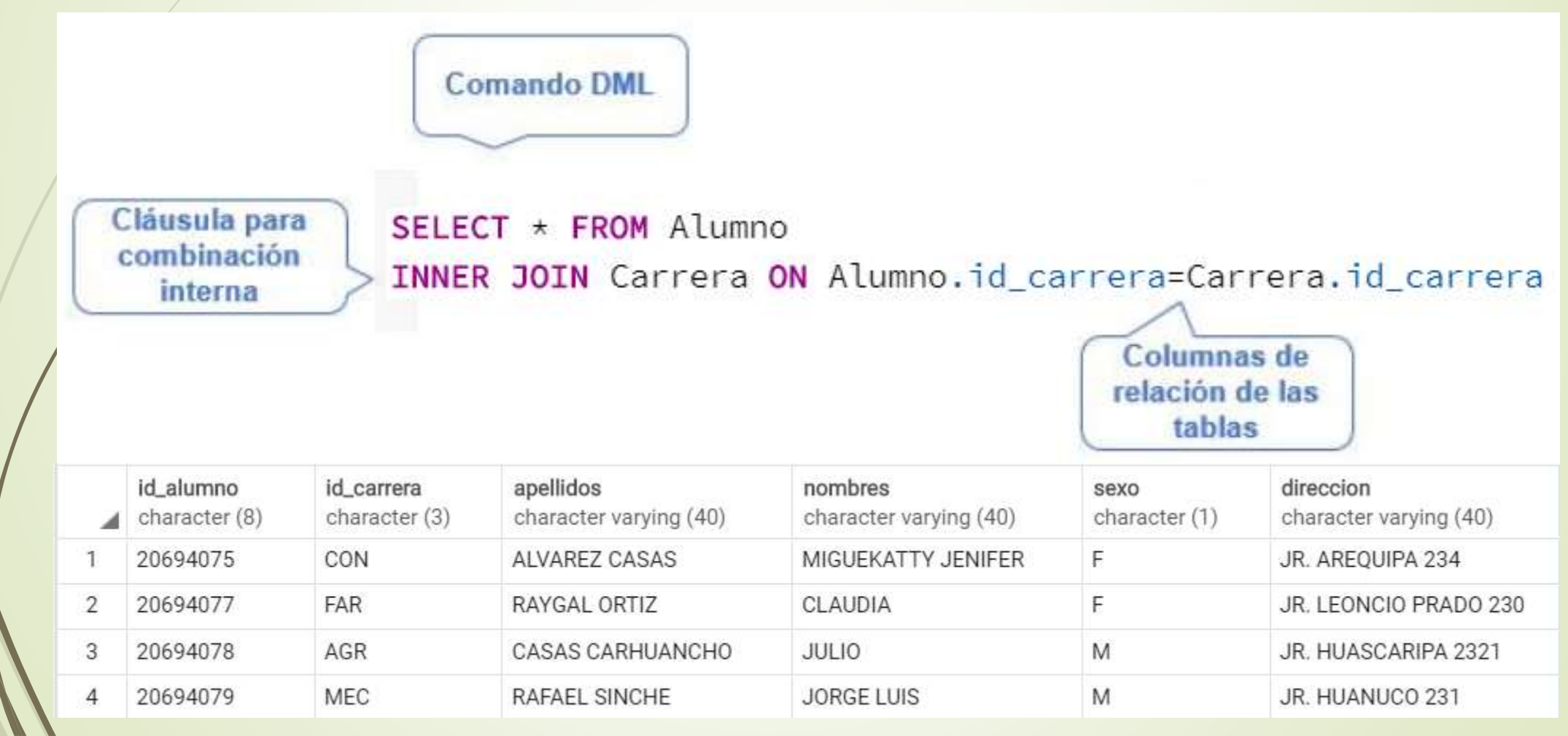

## **COMBINACIONES EXTERNAS**

Retorna todas las tuplas de la combinación que tengan un atributo común, más todas las tuplas de la relación de la izquierda que no tengan un equivalente en la relación de la derecha. "El resultado es NULL en el lado derecho cuando no hay coincidencia. En algunas bases de datos LEFT JOIN se denomina LEFT OUTER JOIN" (w3schools.com).

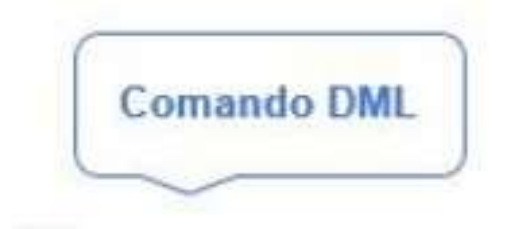

Cláusula para combinación interna

SELECT \* FROM Alumno

LEFT OUTER JOIN Carrera ON Alumno.id\_carrera=Carrera.id\_carrera

Columnas de relación de las tablas

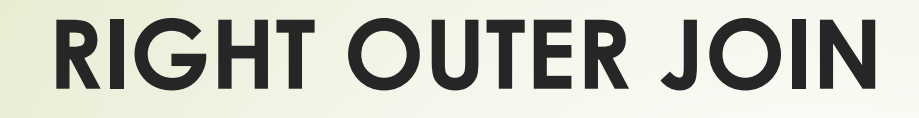

2

3

 Con esta cláusula se retorna todas las tuplas de la combinación que tengan un atributo común, más todas las tuplas de la relación de la derecha que no tengan un equivalente en la relación de la izquierda.

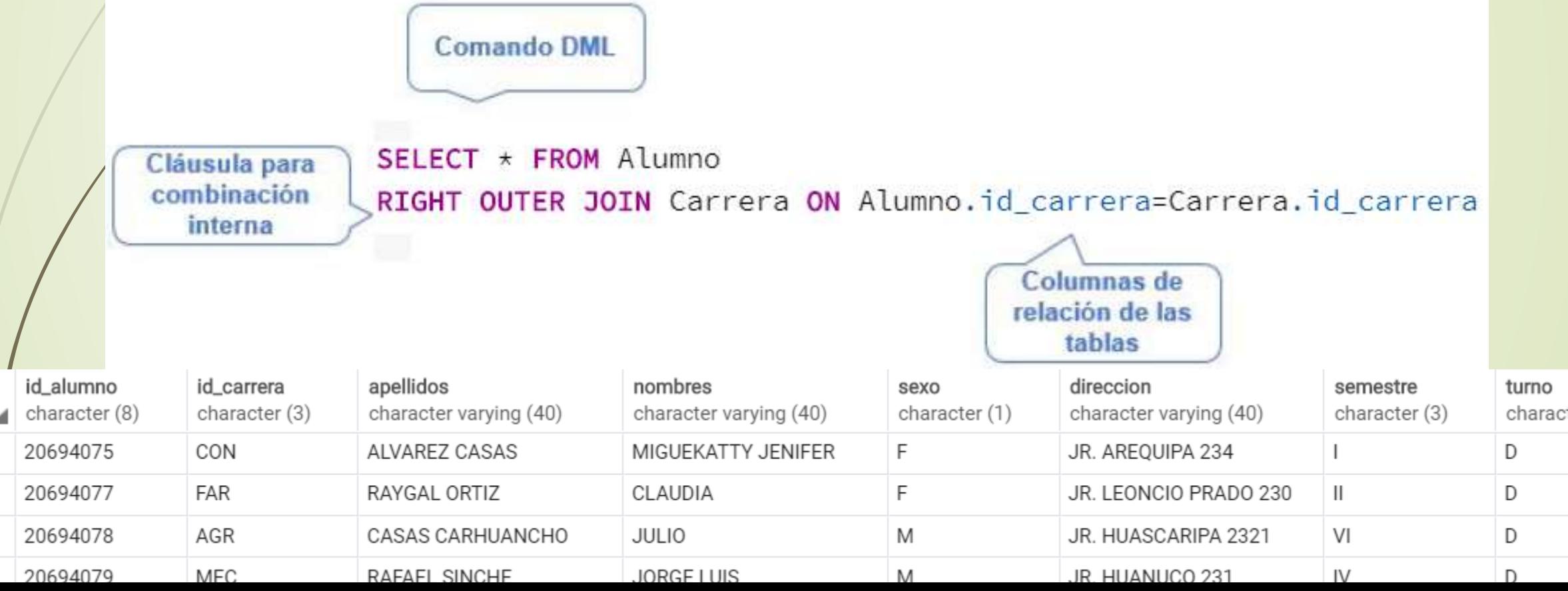

### **FULL OUTER JOIN**

■ "El operador de combinación externa completa, FULL OUTER JOIN, que incluye todas las filas de ambas tablas, con independencia de que la otra tabla tenga o no un valor coincidente." (Micrisoft) Mediante esta cláusula se retorna todas las tuplas de la combinación que tengan un atributo común y no común en ambas relaciones de izquierda y derecha

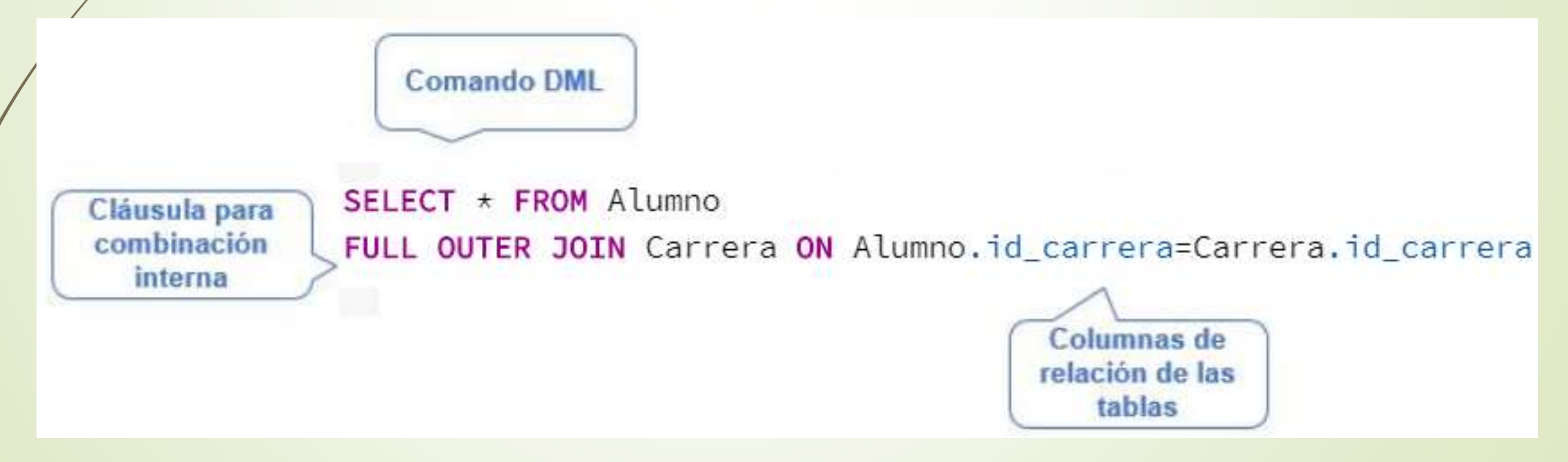

### SELECT \* FROM Alumno FULL OUTER JOIN Carrera ON Alumno.id\_alumno=Carrera.id\_carrera

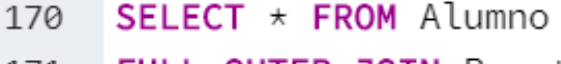

FULL OUTER JOIN Prestamo ON Alumno.id\_alumno=Prestamo.id\_libro 171

172

#### Data Output Explain Messages Notifications

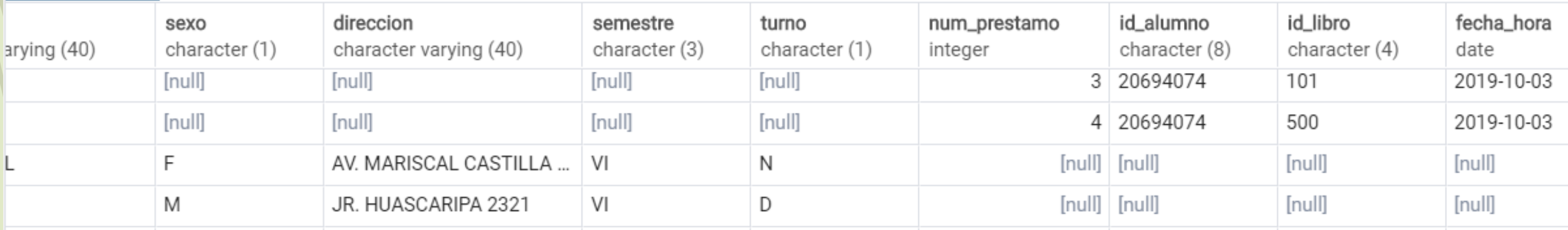